## **Overview**

The Pason Enhanced Pit Volume Totalizer (ePVT) is a software application that enables drillers to monitor drilling mud volumes during drilling and tripping operations. ePVT uses data collected by Pason sensors to display critical mud system information on a large, graphical, touch screen interface. It also provides audible and visible alarms to notify the rig crew of changes to mud volumes and flows that require attention.

This document provides a graphical overview of the basic ePVT functionality. For more information on using ePVT, see ePVT [User Guide](http://help.pason.com/images/stories/epvt/user_guides/DOCU265__EN_ePVT_User_Guide.pdf) and [Introduction to ePVT Video,](https://www.youtube.com/embed/LbJJ4_I38Ow?vq=large&rel=0) both on [help.pason.com.](http://help.pason.com/index.php?option=com_content&view=article&id=201&Itemid=186&lang=en)

## **ePVT Main Interface**

The ePVT main interface displays all of the information for tanks, volume, flow, trip, and pumps on the same screen, alongside drilling and trace data from the EDR.

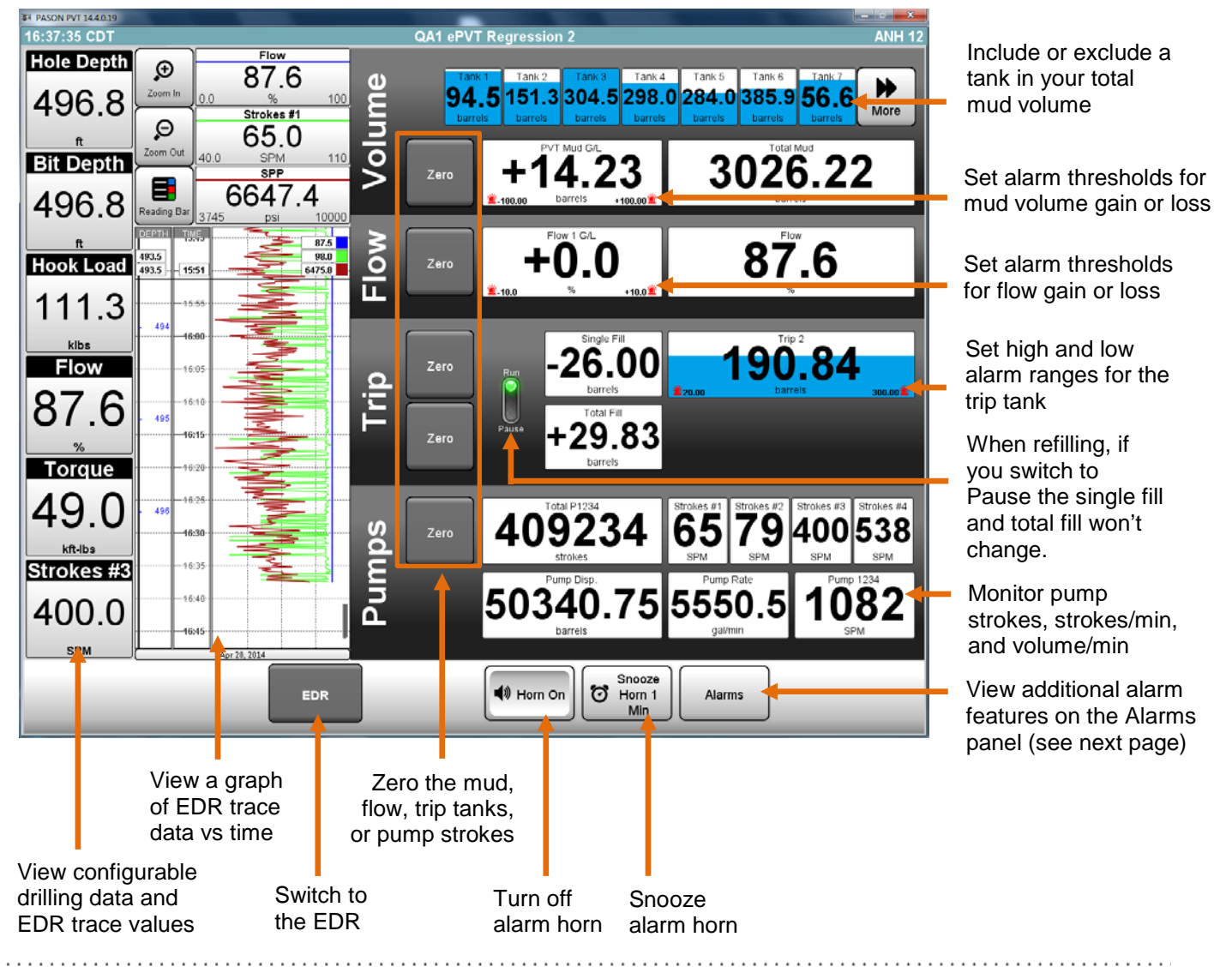

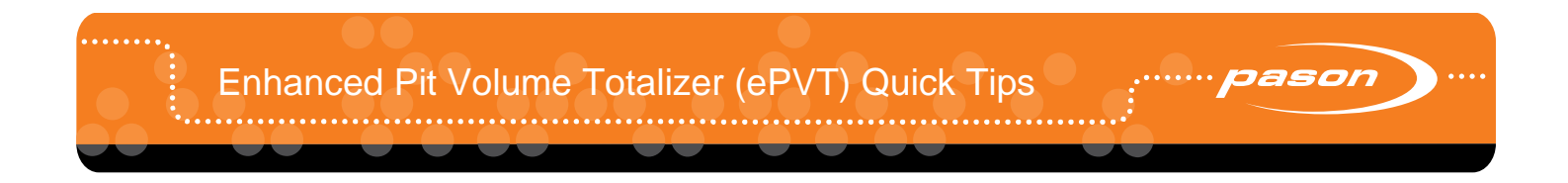

## **ePVT Alarm Features**

Set alarm thresholds for mud volume, flow, or trip tanks on the main interface. Turn alarms off, test alarms, and view the alarms history from the Alarms panel. Acknowledge alarms on the main interface.

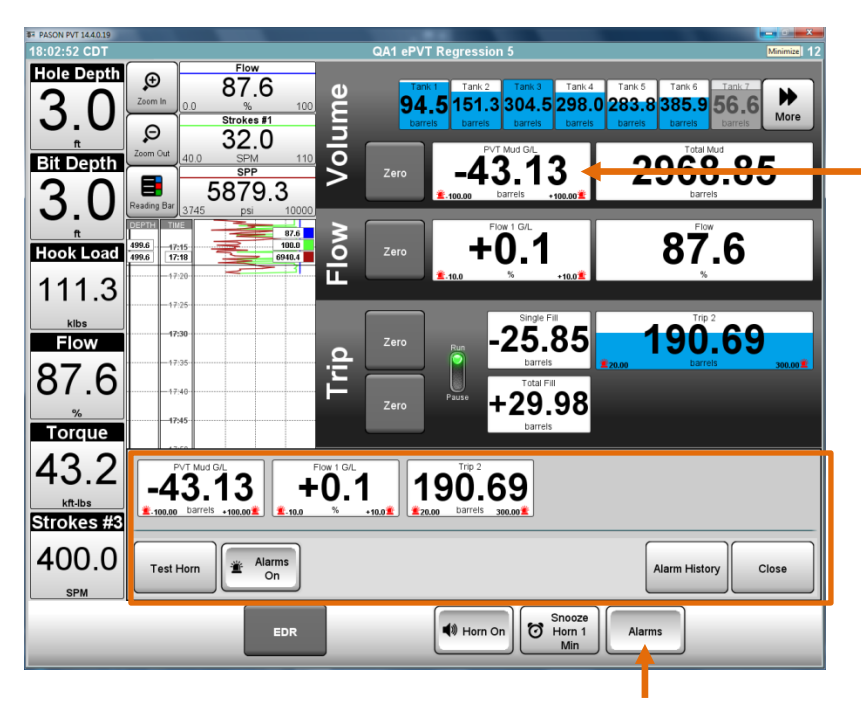

Select to open a screen where you can set alarm thresholds

> Enter the alarm threshold in the Range field

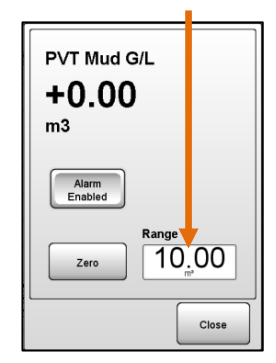

Select to open the Alarms panel, where you can set and acknowledge alarms, test the alarm horn, turn all alarms on or off, and view the alarms history

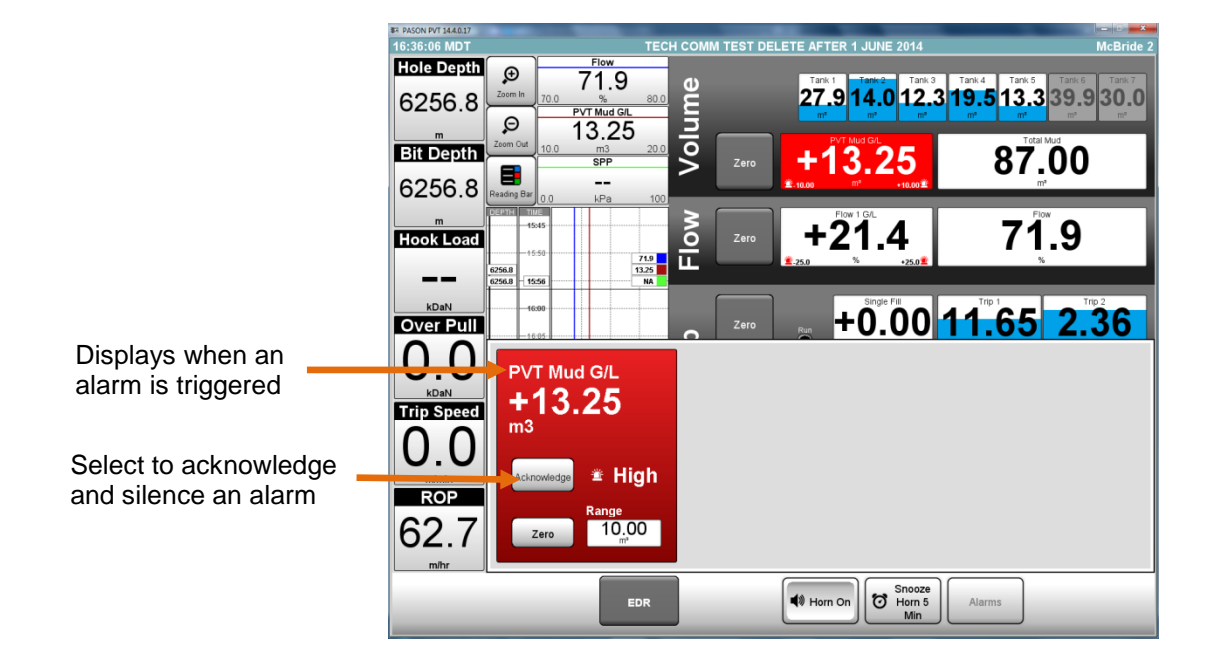

. . . . . . . . . .